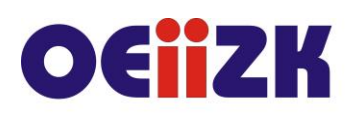

ul. Raszyńska 8/10, 02-026 Warszawa tel. 22 57 94 100, fax 22 57 94 170

# **WWPZ Wirtualny pokój zagadek**

# **Przeznaczenie**

Webinarium dla nauczycieli przedmiotów przyrodniczych (szkoły podstawowej i ponadpodstawowej) oraz wszystkich zainteresowanych wykorzystaniem nowoczesnych narzędzi edukacyjnych podczas prowadzenia lekcji z wykorzystaniem technologii oraz tradycyjnego eksperymentu z IBSE.

Treści szkolenia są zgodne z nową podstawą programową z przedmiotów przyrodniczych w klasach 6-8 szkoły podstawowej oraz 1-4 szkoły ponadpodstawowej.

# **Informacje o organizacji**

Webinarium obejmuje 2 godziny online.

#### **Wymagania**

Uczestnik szkolenia musi mieć możliwość korzystania z Internetu oraz komputera lub urządzeń mobilnych (smartfonu, tabletu).

Uczestnik potrzebuje również głośnika/mikrofonu lub zestawu słuchawkowego z mikrofonem.

#### **Cele**

- 1. Nabycie umiejętności wykorzystania darmowych aplikacji pomocnych w tworzeniu wirtualnego pokoju zagadek z eksperymentem przyrodniczym.
- 2. Wsparcie nauczycieli w kształceniu kompetencji ucznia dotyczących wykorzystania TIK oraz doświadczeń na lekcjach przedmiotów przyrodniczych.

#### **Treści kształcenia**

- 1. TIK oraz IBSE (Inquire Based Science Education) w edukacji przyrodniczej wprowadzenie.
- 2. Przykłady dobrych praktyk (zapoznanie się z przykładami i refleksja nad nimi).
- 3. Nowoczesne narzędzia TIK ułatwiające tworzenie wirtualnego pokoju zagadek (Thinglink, Jamboard, krzyżówki, rebusy, zagadki online).
- 4. Poznanie darmowych narzędzi oraz oprogramowania wspierającego nauczyciela podczas zajęć przyrodniczych.

#### **Metody i formy nauczania**

- 1. Wykład.
- 2. Prezentacja.
- 3. Dyskusja.

#### **Charakterystyka materiałów**

Materiały przygotowane na potrzeby kursu (w formie elektronicznej).

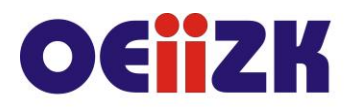

ul. Raszvńska 8/10, 02-026 Warszawa tel. 22 57 94 100, fax 22 57 94 170

#### **Ewaluacja i formy oceny pracy uczestników**

Ewaluacja będzie przeprowadzana na bieżąco poprzez dyskusje ze słuchaczami.

Ankieta do oceny całego szkolenia będzie wypełniana przez słuchaczy po jego zakończeniu.

# **W trakcie szkolenia wykorzystywane będzie następujące oprogramowanie:**

- aplikacja do tworzenia wirtualnego pokoju zagadek: jamboard.google.com, [https://www.thinglink.com](https://www.thinglink.com/)
- formularze Google
- aplikacja do tworzenia interaktywnych fiszek- [https://www.easynotecards.com](https://www.easynotecards.com/)
- aplikacja do robienia kodów qr https://www.grcode-monkey.com
- aplikacja do tworzenia wirtualnej kamerki OBS [https://obsproject.com](https://obsproject.com/)

#### **Literatur[a](http://e-chemia.nazwa.pl/maleibse/)**

 [Escape room na lekcji](http://e-chemia.nazwa.pl/maleibse/) , D. Janczak, Cyfrowa Szkoła, 1/2019, OEIiZK, Warszawa [https://www.oeiizk.waw.pl/wp-content/uploads/pliki/cyfrowa](https://www.oeiizk.waw.pl/wp-content/uploads/pliki/cyfrowa-szkola/Cyfrowa_Szkola_nr_3_na_WWW.pdf)[szkola/Cyfrowa\\_Szkola\\_nr\\_3\\_na\\_WWW.pdf](https://www.oeiizk.waw.pl/wp-content/uploads/pliki/cyfrowa-szkola/Cyfrowa_Szkola_nr_3_na_WWW.pdf), data dostępu 23.11.20, zobacz [zawartość](https://www.oeiizk.waw.pl/wp-content/uploads/pliki/cyfrowa-szkola/Cyfrowa_Szkola_nr_3_na_WWW.pdf)

#### **Autor**

Renata Sidoruk- Sołoducha